الجهورية النونسية وُلْلَّهُمُ التَّعْلَمُ إِلَيْهِ لِلَّهُ والتخنالعلي **جـامعة قـابس المعهد العالي للعلوب التطبيقية والتكنولوجيا بقابس**

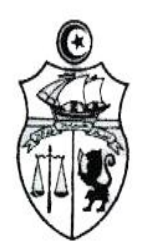

**بـــالغ** 

## **مناظرة بالملفات للتسجيل بشهادات الماجستير**

**بعنوان السنة الجامعية 2025/2024**

يعلن المعهد العالي للعلوم التطبيقية والتكنولوجيا بقابس عن فتح مناظرة بالملفات للتسجيل بشهادات الماجستير بعنوان السنة الجامعية 2025/2024 بالنسبة لحاملي الشهادة الوطنية لإلجازة في نظام "أمد " أو ما يعادلها على الأقل.

و تخصّ هذه المناظر ة الاختصاصات المبينة بالجدول التالي:

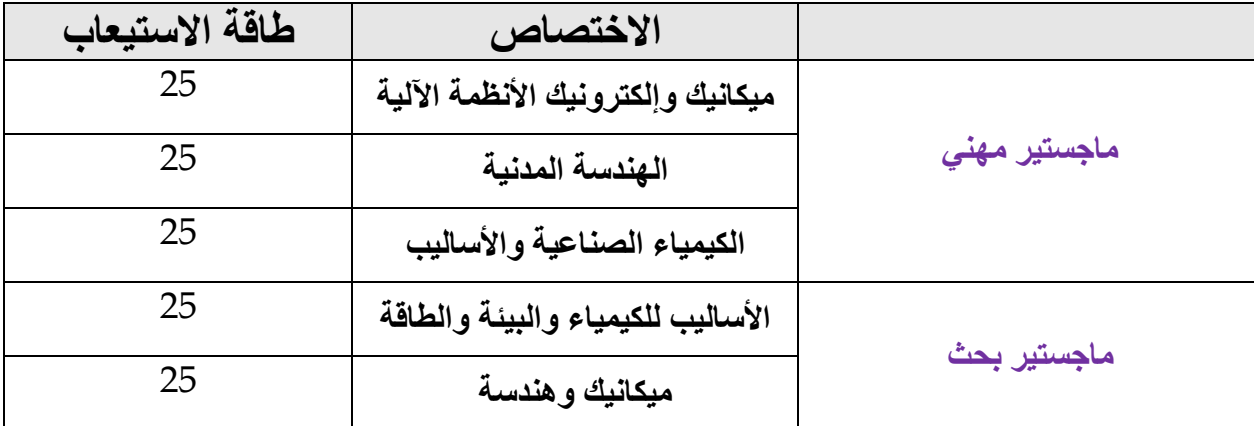

✓ **طريقة الترشح للمناظرة:**

**\* يتـولا المترشـح يـروتيا التسـجيل عـط بعـد بالتطبيقـة المتـو رة بموقــع واب المعهـد العـالي للعلـوب التطبيقيـة والتكنولوجيا بقابس** [mastere/fra/tn.rnu.issatgb.www://http](http://www.issatgb.rnu.tn/fra/mastere) **مـط يـوب 01 جويليـة إلــا غـايــة 21 جويليـة .2024**

\* لا يمكن إرسال ملف الترشح إلا بالنسبة للطلبة الـذين تـم قبـولـهم مبـدئيا (قبـول أولـي) وسـيتم الإعـلام مسـبقا عـن النتائج الأولية عن طريق موقع واب المؤسسة.

**\* بالنسبة للمترشحيط الييط سيتق إعالمهق بالقبول األولي، يتولا كل مترشح:**

ـ **تحميل مطبوعة "الترشح للتسجيل في الماجستير"** من موقع واب المعهد العالي للعلوم التطبيقية والتكنولوجيا بقابس http://www.issatgb.rnu.tn/fra/mastere وإرفاقها بالوثائق المطلوبة ثم يتم **-** إرسال الملف كامال مع ضرورة ذكر **تقق الملف** ) المذكور في مطبوعة التسجيل عن بعد( فوق الظرف الخارجي.

# **\* الوثا ق المطلوبة عند القبول األولي:** .1 مطلب ترشح للتسجيل بشهادات الماجستير يسحب من موقع واب المؤسسة. .2 مطبوعة التسجيل عن بعد تسحب من موقع الواب .3 نسخة من شهادة الباكالوريا، .4 نسخة من شهادة اإلجازة أو ما يعادلها .5 نسخة من شهادة سحب الترسيم إن وجدت، 6. نسخة من كشوف الأعداد لكل سنوات الدراسة الجامعية، .7 نسخة من بطاقة التعريف الوطنية، .8 ظرفان خالصا معلوم البريد أحدهما مضمون الوصول يحمالن عنوان المترشح. **- مرسل الملفات عط طريق البريد السريع قط** وذلك بداية من **يوب 24جويلية 2024 إلا غاية يوب 09 أوت 2024 )يؤخي بعيط االعتبات ماتيخ ختق مكتب البريد .**

وذلك على العنوان التالي: المعهد العالي للعلوم التطبيقية والتكنولوجيا بقابس شارع عمرر برن الخطراب زريرق 6029 قابس

#### **مالحظات هامة:**

- يمكن للمترشح المعني تقديم مطلب لاختصاصين (ماجستير بحث او الماجستير المهني) مـع ضـرورة التنصيص في الظرف الخارجي على الاختيار الأول والثاني.
- يتعين على المترشح **التسجيل عط بعد وجوبا** على موقع واب المعهد عن طريق تطبيقة التسرجيل عرن بعد.
	- ال يقبل أي ملف غير مصحوب بمطبوعة الترشح بموقع الواب ويعتبرمطلبه **مر ويا.**
- \* **مطبوعة التسجيل عط بعد**: مطبوعة يقع تعميرها أوال على تطبيقرة التسرجيل عرن بعرد بموقرع واب المعهد.
- \* **مطلب مرشح للتسجيل بالماجستير**: مطبوعة جاهزة للطباعة تسحب من موقع واب المعهد، يقع تعميرها بدقة وترفق بالمطلب المقدم من قبل الطلبة المقبولين قبول أولي.
- **\* كل خطأ أو مزوير** في المعطيات المطلوبة بمطبوعة الترشح أو مطبوعة التسجيل عن بعد يعني آليرا إلغاء مطلب المتر شح، كما يمكـن اللجـان المعنيــة التثبـت مـن ملفـات الطلبــة و إلغائهـا حتــى بعـد قيــام الطالب بالتسجيل.
- **-** يمكن االطالع على قائمة المترشحين الذين تم قبولهم بموقع واب المعهد بداية من يوم **19 أوت .2024**
- بالنسبة للطلبة المترشحين والذين يمارسون نشاط مهني، يتوجب عليهم تقديم ترخيص مسبق من إداراتهم المعنية وبالتالي سيتم التعامل معهم على أساس أنهم طلبة نظاميين.

### - **يتق مقديق الترشحات والتصريح بالنتا ج حسب الجدول التالي :**

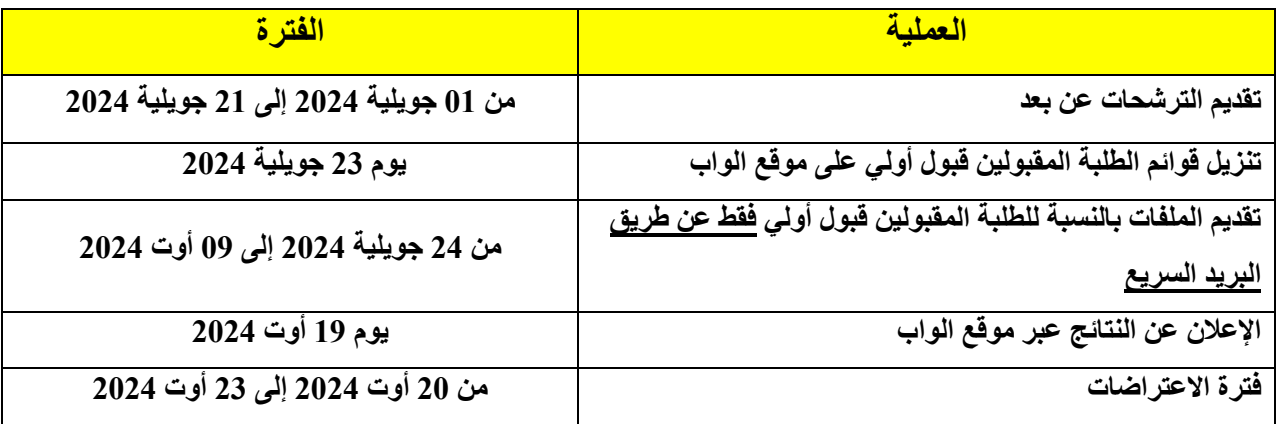

#### **مقاييس االنتقاء**

*Score = L + MG + M+ S + PR*

**1 – L = Année d'obtention de diplôme – Année en cours**

**Diplômés 2024 = 0**

**Diplômés 2023 = -1**

**Diplômés 2022= -2**

**Diplômés 2021 = -3**

**Diplômés 2020 et avant = - 4**

**2- MG : Moyenne Générale (avec MG= (MGL1 + MGL2 + MGL3)/3)**

**3 – M : Bonification des mentions des années de réussite :**

**Très bien : 3 / Bien : 2 / Assez bien : 1 / Passable : 0**

**4 – S : Malus de la réussite à la session de contrôle = (-1)**

**5 – PR : Pénalité de redoublement : PR = -2**